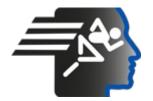

# Ariel Dynamics Inc. Media Library - Video

# **APAS Tutorial 6**

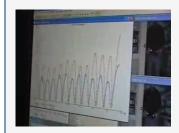

Code adi-vid-01172
Title APAS Tutorial 6

Subtitle CapDv 5 and Automatic Digitizing

**Subject** APAS;Digitize;Favorite;Help;Performance

Analysis; Tutorials

**Duration** 00:09:26

URL <a href="https://arielweb.com/videos/play/adi-vid-01172">https://arielweb.com/videos/play/adi-vid-01172</a>

Date 2009-04-03 00:00:00

**Label** Approved **Privacy** Public

# **Synopsis**

The video describes a process of analyzing data points on a graph. The user wants to know the speed at each point and the difference between two points. They use a tool to label and find the range between the points on the Y-axis, which represents speed. They then repeat the process to find the time between cycles on the X-axis, which represents time.

The user also discusses how to remove labels, add labels for a presentation, and find the range between two value points. They also discuss how to display multiple graphs and videos on the same screen.

The video concludes with the user planning to give practice files for the other person to work on before their next meeting. They also discuss the importance of understanding the technical aspects of creating a file and the professional aspect of knowing what to look for in the data.

Model Id: gpt-4-0613

Created on: 2023-09-19 03:10:58 Processing time: 00:00:13.0160000

Total tokens: 1991

# **Audio transcription**

| Frame              | #   | Time     | Spoken text                                                                      |
|--------------------|-----|----------|----------------------------------------------------------------------------------|
|                    | 0.  | 00:00:00 | And we'll analyze it.                                                            |
| 17                 | 1.  | 00:00:02 | And I want to know exactly how fast was I going at each of these points.         |
|                    | 2.  | 00:00:07 | So I could place the line right there, and I could see that at that point,       |
| 100 mm             | 3.  | 00:00:14 | the point number two, which was the right, was moving at 4.29 inches per second. |
|                    | 4.  | 00:00:22 | And at the peak right here, it was 6.5.                                          |
|                    | 5.  | 00:00:27 | But I wanted to put it right there, and it changed.                              |
|                    | 6.  | 00:00:31 | But what I really want to know is what's the difference between the two.         |
| Janasa Alas Mar II | 7.  | 00:00:35 | So I come up here to Tools, and I say I want to make a label, and add.           |
|                    | 8.  | 00:00:41 | And I want to find the range between those two points.                           |
|                    | 9.  | 00:00:45 | And I want to find it on the Y, not the X.                                       |
|                    | 10. | 00:00:49 | But I want to do, first we're going to find the difference in speed.             |
|                    | 11. | 00:00:53 | So I'll say Y.                                                                   |
|                    | 12. | 00:00:55 | Okay, so it says alright, hit the first point, so I'll choose this point.        |

| Frame                                                                                                    | #          | Time            | Spoken text                                                                            |
|----------------------------------------------------------------------------------------------------|------------|-----------------|----------------------------------------------------------------------------------------|
| (deptate) the                                                                                                    | 13.        | 00:01:01        | And I'll choose this point.                                                            |
| · · · · · · · · · · · · · · · · · · ·                                                                                                    | 14.        | <u>00:01:03</u> | And it shows me that it was at 2.095 inches per second at that point.                  |
| AAA - II                                                                                                    |            |                 |                                                                                        |
| Con Inc.                                                                                                    |            |                 |                                                                                        |
|                                                                                                    | 15.        | 00:01:10        | Now let's say I want to do something, let's say escape now, finish.                    |
|                                                                                                    | 16.        | 00:01:15        | Let's do it again.                                                                     |
|                                                                                                    | 17.        | 00:01:16        | And this time I want to find out what's the time between the cycles for each of those. |
| A DATE OF THE STATE OF THE STAT | 18.        | 00:01:24        | Okay.                                                                                  |
| I ALLANDANANANAN                                                                                                    | 19.        | 00:01:25        | How much time do you for I change?                                                     |
|                                                                                                    |            |                 |                                                                                        |
| 3 3 4 3 4 5 4 5 4 5 4 5 4 5 4 5 6 5 6 6 6 6 6 6                                                                                                    |            |                 |                                                                                        |
|                                                                                                    | 20.        | 00:01:27        | How much time between the health strikes?                                              |
| × 100 100 100 100 100 100 100 100 100 10                                                                                                    | 21.        | 00:01:29        | Right, exactly.                                                                        |
|                                                                                                    | 22.        | 00:01:30        | So I go label, add, and this time I want the range.                                    |
| A LONG AND THE                                                                                                    | 23.        | 00:01:36        | But I want it on the X, because the X is time.                                         |
| COMMANANA                                                                                                    | 24.        | 00:01:40        | Okay.                                                                                  |
|                                                                                                    |            |                 |                                                                                        |
|                                                                                                    |            |                 |                                                                                        |
|                                                                                                    | 25.        | 00:01:41        | Where's the Y?                                                                         |
|                                                                                                    | 26.        | 00:01:42        | I got you.                                                                             |
| LA LANA SERVICE -                                                                                                    | 27.        | 00:01:43        | I tell you, you're looking at whatever variable you want, and that would contract you. |
| ANALA COL                                                                                                    | 28.        | 00:01:47        | Exactly.                                                                               |
|                                                                                                    | 29.        | 00:01:48        | Sorry.                                                                                 |
|                                                                                                    |            |                 | ·                                                                                      |
| The state of the state of the s |            |                 |                                                                                        |
|                                                                                                    | 30.        | 00:01:49        | Okay.                                                                                  |
| 1 1 1                                                                                                    | 31.        | 00:01:50        | And I'll choose between this and this.                                                 |
| A LANGUA AND L                                                                                                    | 32.        | 00:01:53        | And I find that.                                                                       |
| ANNANANAN IN                                                                                                    | 33.        | 00:01:58        | So here would be the time between the health strikes, and this would be the distance.  |
|                                                                                                    | 34.        |                 | Honestly, the speed is the velocity.                                                   |
|                                                                                                    |            |                 |                                                                                        |
| TO                                                                                                    |            |                 |                                                                                        |
|                                                                                                    | 35.        | 00:02:09        | Okay.                                                                                  |
|                                                                                                    | 36.        | 00:02:09        | I did the Y.                                                                           |
| MANAGARAS AS PROPERTY AND ASSESSMENT OF THE PARTY OF THE PARTY OF THE  | 37.        | 00:02:10        | That's what we're looking at.                                                          |
|                                                                                                    | 38.        | 00:02:16        | And then I'm going to do the red one.                                                  |
| 1                                                                                                    | 39.        | 00:02:25        | And here.                                                                              |
|                                                                                                    |            |                 |                                                                                        |
| 200                                                                                                    |            |                 |                                                                                        |
|                                                                                                    | 40.        | 00:02:27        | Okay.                                                                                  |
|                                                                                                    | 41.        | 00:02:28        | So that's a timing factor.                                                             |
| MA TAN                                                                                                    | 42.        | 00:02:30        | Where I won't engage, obviously.                                                       |
| and house had a line of                                                                                                    | 43.        | 00:02:31        | And then you would go to tools again to get the range.                                 |
| 1.1                                                                                                    | 44.        | 00:02:35        | Sorry.                                                                                 |
|                                                                                                    |            |                 | •                                                                                      |
| The state of the state of the s |            |                 |                                                                                        |
|                                                                                                    | 45.        | 00:02:36        | The range                                                                              |
|                                                                                                    | 45.<br>46. | 00:02:36        | The range.  That is the range.                                                         |
|                                                                                                    | 47.        | 00:02:38        | I just figured out the difference between the two.                                     |
|                                                                                                    | 48.        | 00:02:41        | I thought you went to.                                                                 |
|                                                                                                    |            |                 | · .                                                                                    |

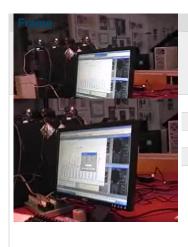

| #   | Time     | Spoken text                                                           |
|-----|----------|-----------------------------------------------------------------------|
| 49. | 00:02:45 | Wait a minute.                                                        |
| 50. | 00:02:50 | I thought you did something here automatically subtracting these two. |
| 51. | 00:02:54 | Oh, that's on this.                                                   |
| 52. | 00:02:57 | I'm pointing out the difference.                                      |
| 53. | 00:02:58 | Okay.                                                                 |
| 54. | 00:02:59 | So I understand for me.                                               |

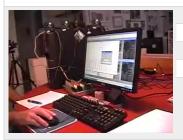

| 55. | <u>00:03:03</u> | Let's say I want to find out the range between the points. |
|-----|-----------------|------------------------------------------------------------|
| 56. | 00:03:07        | That's right.                                              |
| 57. | 00:03:08        | Okay.                                                      |
| 58. | 00:03:09        | So I say range on the x.                                   |
| 59. | 00:03:12        | And then in this case, I would just move this to this.     |
|     |                 |                                                            |
|     |                 |                                                            |

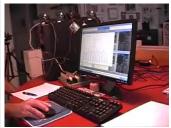

| 60. | 00:03:17 | And it tells me the difference between the points.             |
|-----|----------|----------------------------------------------------------------|
| 61. | 00:03:19 | I'll guess when I move this one.                               |
| 62. | 00:03:21 | I know what you mean.                                          |
| 63. | 00:03:22 | Instead of going on the baseline, I'm going on the big strike. |
| 64. | 00:03:26 | All right.                                                     |
|     |          |                                                                |

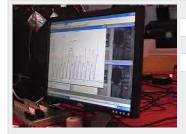

| 65. | 00:03:27 | Cool.                            |
|-----|----------|----------------------------------|
| 66. | 00:03:28 | That's good.                     |
| 67. | 00:03:29 | I wanted to erase some of these. |
| 68. | 00:03:30 | Now I could go back to one.      |
| 69. | 00:03:31 | I'll say label.                  |
|     |          |                                  |

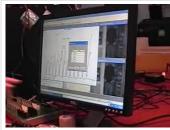

| 70. | 00:03:32 | Remove.                          |
|-----|----------|----------------------------------|
| 71. | 00:03:33 | Sorry.                           |
| 72. | 00:03:34 | Which one do you want to remove? |
| 73. | 00:03:35 | No.                              |
| 74. | 00:03:36 | I made a mistake down here.      |

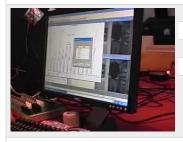

| 75. | 00:03:37 | It was number three, I think. |
|-----|----------|-------------------------------|
| 76. | 00:03:39 | So I said remove this one.    |
| 77. | 00:03:40 | Okay.                         |
| 78. | 00:03:41 | I didn't think that one.      |
| 79. | 00:03:43 | All right.                    |
|     |          |                               |

80. **00:03:44** And I chose the wrong one, but it's okay.

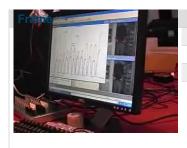

| #   | Time     | Spoken text                                                                  |
|-----|----------|------------------------------------------------------------------------------|
| 81. | 00:03:46 | Now I want to maybe do a presentation for a report or for a study I'm doing. |
| 82. | 00:03:51 | I want to make a label on this.                                              |
| 83. | 00:03:53 | So I say tools.                                                              |
| 84. | 00:03:54 | Label.                                                                       |

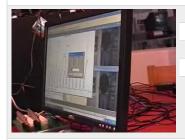

| 85. | 00:03:55 | Add.                                                      |
|-----|----------|-----------------------------------------------------------|
| 86. | 00:03:56 | And do a string that means that the labels I'll say left. |
| 87. | 00:04:03 | Okay.                                                     |
| 88. | 00:04:04 | And we decided that the red was left.                     |
| 89. | 00:04:09 | Left here, so I'll say this.                              |
|     |          |                                                           |

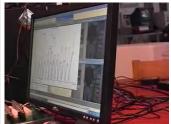

| 90. | 00:04:13 | Okay.                                                              |
|-----|----------|--------------------------------------------------------------------|
| 91. | 00:04:14 | It makes a little pen.                                             |
| 92. | 00:04:15 | I can go ahead and print that or save it as a picture or whatever. |
| 93. | 00:04:18 | Okay.                                                              |
| 94. | 00:04:19 | All right.                                                         |
|     |          |                                                                    |

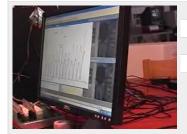

| 95. | 00:04:20 | Cool.                                               |
|-----|----------|-----------------------------------------------------|
| 96. | 00:04:21 | This string was labeled.                            |
| 97. | 00:04:23 | Yeah.                                               |
| 98. | 00:04:24 | That's the kind of thing to be pulling my hair out. |
| 99. | 00:04:32 | Okay.                                               |

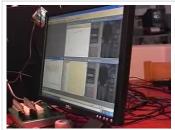

| 100. | 00:04:33 | So let's eliminate this graph and this graph and this. |
|------|----------|--------------------------------------------------------|
| 101. | 00:04:42 | And I want you to make me a graph.                     |
| 102. | 00:04:48 | Actually, let me erase this.                           |
| 103. | 00:04:51 | A range or would it be one value point?                |
| 104. | 00:04:54 | Well, it's going to be a range shot to hold.           |
|      |          |                                                        |

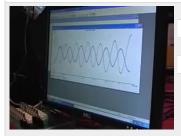

| 105. | 00:04:56 | Okay.                                             |
|------|----------|---------------------------------------------------|
| 106. | 00:04:57 | This is a value point.                            |
| 107. | 00:04:58 | That's a value point.                             |
| 108. | 00:04:59 | Right.                                            |
| 109. | 00:05:00 | So I want the range between the two value points. |
|      |          |                                                   |

| 110. | 00:05:02 | Okay.                                                     |
|------|----------|-----------------------------------------------------------|
| 111. | 00:05:03 | So I have to pick a point on right between here and here. |

| Hame                                                                                                    | #    | Time            | Spoken text                               |
|----------------------------------------------------------------------------------------------------|------|-----------------|-------------------------------------------|
|                                                                                                    | 112. | 00:05:05        | Yeah.                                     |
| 100000000                                                                                                    | 113. | <u>00:05:06</u> | Between the peak and the peak.            |
| I WANTOW XX X                                                                                                    | 114. | 00:05:07        | Okay.                                     |
|                                                                                                    |      |                 |                                           |
|                                                                                                    |      |                 |                                           |
|                                                                                                    | 115. | 00:05:08        | First, you have to tell it what you have. |
|                                                                                                    | 116. | 00:05:10        | Tools.                                    |
| and a series                                                                                                    | 117. | 00:05:11        | No.                                       |
|                                                                                                    | 118. | 00:05:12        | That's right.                             |
|                                                                                                    | 119. | 00:05:13        | I like it.                                |
| The second MAN                                                                                                    |      |                 |                                           |
|                                                                                                    |      |                 |                                           |
|                                                                                                    | 120. | 00:05:14        | Add.                                      |
| de to the                                                                                                    | 120. | 00:05:14        | Add.                                      |
|                                                                                                    | 121. | 00:05:16        | Add.                                      |
| I MARTINA /                                                                                                    | 123. | 00:05:17        | Range.                                    |
|                                                                                                    | 124. | 00:05:18        | To the x.                                 |
|                                                                                                    | 121. | 00.00.10        | To the X.                                 |
|                                                                                                    |      |                 |                                           |
|                                                                                                    |      |                 |                                           |
| Marin Space of Park                                                                                                    | 125. | <u>00:05:19</u> | No.                                       |
|                                                                                                    | 126. | 00:05:20        | We're not.                                |
|                                                                                                    | 127. | 00:05:21        | The x is time.                            |
| M                                                                                                    | 128. | 00:05:24        | Y is.                                     |
|                                                                                                    | 129. | 00:05:25        | It's time to do the speed.                |
|                                                                                                    |      |                 |                                           |
|                                                                                                    |      |                 |                                           |
| 1 A 1                                                                                                    | 130. | 00:05:26        | So I have speed.                          |
|                                                                                                    | 131. | 00:05:27        | Okay.                                     |
|                                                                                                    | 132. | 00:05:28        | And it's time.                            |
|                                                                                                    | 133. |                 | We're going to leave it.                  |
|                                                                                                    | 134. | 00:05:31        | Don't leave it.                           |
|                                                                                                    |      |                 |                                           |
| Shirt San                                                                                                    |      |                 |                                           |
|                                                                                                    | 135. | 00:05:32        | Just do it somewhere.                     |
|                                                                                                    | 136. | 00:05:34        | Okay.                                     |
| TO WOOD WAY                                                                                                    | 137. | 00:05:35        | And tell if you find point number one.    |
| 7                                                                                                    | 138. | 00:05:38        | Yeah.                                     |
|                                                                                                    | 139. | 00:05:39        | Time point number two.                    |
|                                                                                                    |      |                 |                                           |
| The state of the state of the s |      |                 |                                           |
|                                                                                                    | 140. | 00:05:42        | Does it automatically do that?            |
| 0000000000                                                                                                    | 141. | 00:05:44        | It tells you what to do.                  |
|                                                                                                    | 142. | 00:05:45        | Right.                                    |
| A DANAN                                                                                                    | 143. | 00:05:46        | I don't see a change.                     |
| S.                                                                                                    |      |                 |                                           |

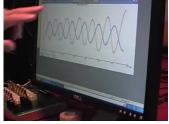

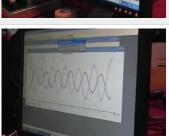

150. 00:05:55 Okay. 151. 00:05:56 So that's in the speed. 152.

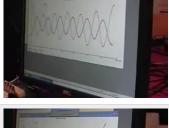

00:05:57 All right. 153. 00:05:58 Okay. 154. 00:05:59 Good.

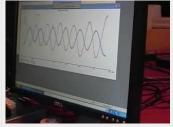

155. 00:06:00 If you could also do multiples, you could go through and do some more of these if you 156. 00:06:05 to. 157. 00:06:06 All right.

158. 00:06:07

When I'm finished, I have to say escape.

159. 00:06:12 Okay.

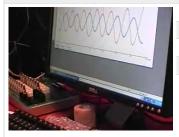

160. 00:06:13 Okay. 161. 00:06:14 And then where do you want me to go? 00:06:19 I can go and do something else here. 162. 163. 00:06:22 I don't know.

164. 00:06:23 Why don't you put the graph and the stick figure and the stick figure with the, the video

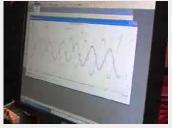

165. 00:06:30 with the stick figure up on the same screen. 166. 00:06:32 Okay.

167. 00:06:33 So we go to graph. 00:06:34 168.

No, you've got the graph already on the graph. 00:06:35 So I'm going to go ahead and forget about that. 169.

170. 00:06:37 Go over here. 171. 00:06:38 Come down one bit. 172. 00:06:39 Right there. 173. 00:06:40 Yeah.

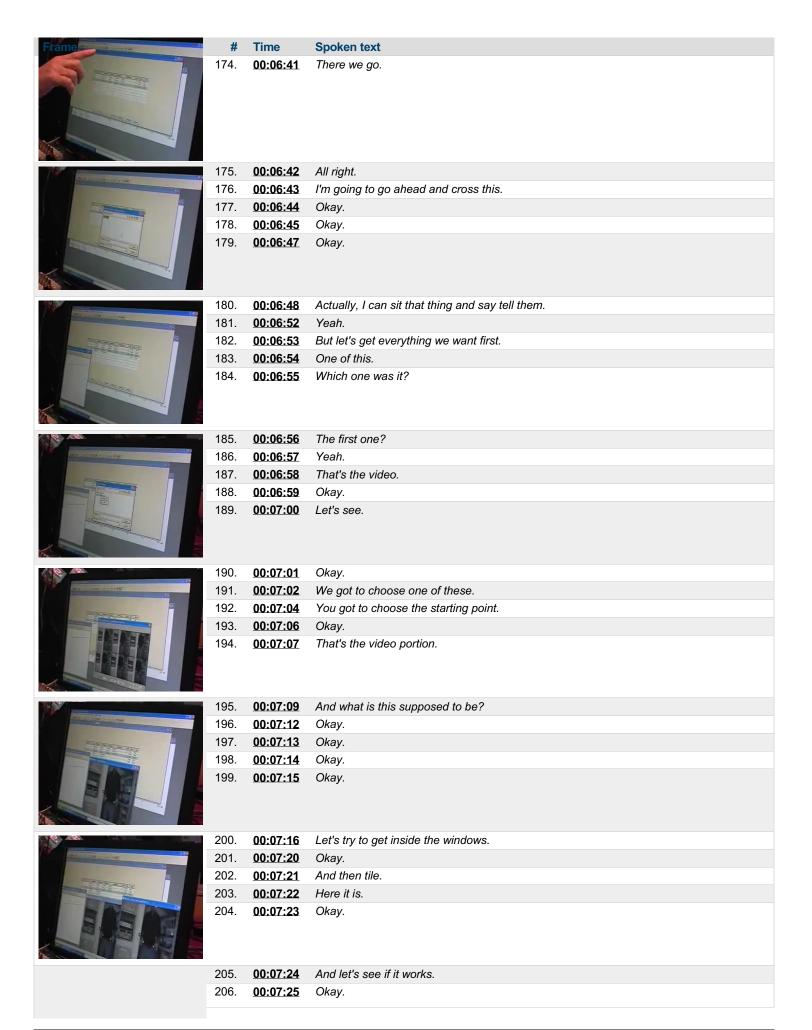

| Frame                                                                                                    | #    | Time            | Spoken text                                                                |
|----------------------------------------------------------------------------------------------------|------|-----------------|----------------------------------------------------------------------------|
|                                                                                                    | 207. | 00:07:26        | Okay.                                                                      |
|                                                                                                    | 208. | 00:07:27        | It's pretty.                                                               |
|                                                                                                    | 209. | 00:07:28        | It's pretty straightforward.                                               |
|                                                                                                    | 210. | 00:07:29        | Yeah.                                                                      |
|                                                                                                    | 211. | 00:07:30        | It is.                                                                     |
|                                                                                                    | 212. | 00:07:31        | Yeah.                                                                      |
|                                                                                                    | 213. | 00:07:32        | Now you're.                                                                |
|                                                                                                    | 214. | 00:07:33        | You're.                                                                    |
| and the second                                                                                                    |      |                 |                                                                            |
|                                                                                                    | 215. | 00:07:34        | You're templates.                                                          |
|                                                                                                    | 216. | 00:07:36        | Well, run me through that.                                                 |
|                                                                                                    | 217. | 00:07:37        | For what we just did.                                                      |
|                                                                                                    | 218. | 00:07:38        | My.                                                                        |
| atacocion/                                                                                                    | 219. | 00:07:39        | Your template.                                                             |
|                                                                                                    | 220. | 00:07:40        | Exactly.                                                                   |
|                                                                                                    | 221. | 00:07:41        | Which.                                                                     |
|                                                                                                    | 222. | 00:07:42        | What you want to do for each study that we're going to do.                 |
|                                                                                                    | 223. | 00:07:45        | Exactly.                                                                   |
|                                                                                                    | 224. | 00:07:46        | So I'll be able to basically.                                              |
|                                                                                                    | 225. | 00:07:47        | Reproduce the.                                                             |
|                                                                                                    | 226. | 00:07:48        | Oh, correct.                                                               |
|                                                                                                    | 227. | 00:07:49        | Before before we meet again.                                               |
|                                                                                                    | 228. | 00:07:53        | What I'm going to give you today.                                          |
|                                                                                                    | 229. | 00:07:55        | Is I'm going to give you a series of practice files.                       |
|                                                                                                    | 230. | 00:07:58        | What I'm going to give you today.                                          |
| 3                                                                                                    | 231. | 00:08:02        | Is I'm going to give you a series of practice files.                       |
|                                                                                                    | 232. | 00:08:05        | Everything.                                                                |
|                                                                                                    | 233. | 00:08:06        | Perfect.                                                                   |
|                                                                                                    | 234. | 00:08:07        | For the gate.                                                              |
| THE RESERVE TO SERVE TO SERVE | 235. | <u>80:80:00</u> | To the hand.                                                               |
|                                                                                                    | 236. | 00:08:09        | And you'll be able to put those on your laptop and you'll start with that. |
|                                                                                                    | 237. | 00:08:12        | That's all.                                                                |
|                                                                                                    | 238. | 00:08:13        | Okay.                                                                      |
|                                                                                                    | 239. | 00:08:14        | Next time we meet, I want to be able to understand.                        |

240. **00:08:16** Yeah.

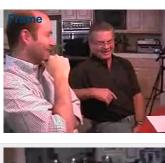

| #    | Time     | Spoken text                  |
|------|----------|------------------------------|
| 241. | 00:08:17 | I know you.                  |
| 242. | 00:08:18 | This is just a presentation. |
| 243. | 00:08:19 | Yeah.                        |
| 244. | 00:08:20 | Exactly.                     |
|      |          |                              |

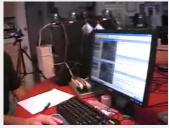

| 245. | 00:08:21 | But I mean, if you get confused, you know, you have the manual and you have the help screen here. |
|------|----------|---------------------------------------------------------------------------------------------------|
| 246. | 00:08:25 | Right                                                                                             |

247. 00:08:27 Tells you all about the display.

248. 00:08:29 Yeah.

249. 00:08:30 As long as you're something, you know, as long as you have a good reference and I keep practicing on it.

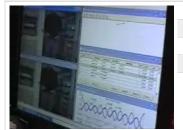

250. 00:08:35 And just do it.

251. 00:08:36 You have a very expensive help. 252. 00:08:38 They go back to the help box.

253. 00:08:40 Almost every function.

00:08:42 254. And you can go to each one of them and click on that and give you examples and

everything.

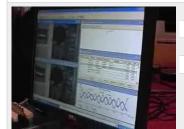

255. 00:08:51 Okay. 256. 00:08:52 Okay.

257. 00:08:54 But there's the technical thing of making a file.

258. 00:08:58 Right.

259. 00:08:59 And that's what we just did.

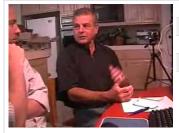

260. 00:09:00 We created a file from scratch.

261. 00:09:01 Right.

262. 00:09:02 And then there's a professional aspect of knowing what you want to look for.

263. 00:09:05 What I want to do.

00:09:06 I'm not as concerned about that with the FCE. 264.

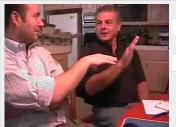

265. 00:09:08 Because that's straightforward. 266. 00:09:10 I tell you what files to make.

267. 00:09:11 Yeah.

268. 00:09:12 Yeah.

269. 00:09:13 Yeah.

270. 00:09:14 I'm more concerned about realizing that streaming is labeled. 271. 00:09:16

272. 00:09:18 And that's the stuff I wanted to make.

Exactly correct. 273. 00:09:20

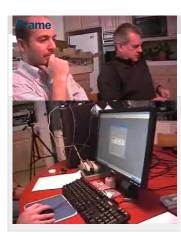

| #    | Time     | Spoken text |
|------|----------|-------------|
| 274. | 00:09:21 | That's it.  |
|      |          |             |
|      |          |             |
|      |          |             |
| 275. | 00:09:22 | That's it.  |
| 276. | 00:09:23 | Okay.       |
|      |          |             |

This PDF-document has been auto-generated from a video file by arielweb-ai-bot v1.2.2023.0926 on 2023-09-28 03:44:57 without human intervention. In case of errors or omissions please contact our aibot directly at ai@macrosport.com.

## Video filename: adi-vid-01172-apas-tutorial-6-1024kbps.mp4

#### **Copyright Disclaimer**

The content and materials provided in this document are protected by copyright laws. All rights are reserved by Ariel Dynamics Inc. Users are prohibited from copying, reproducing, distributing, or modifying any part of this content without prior written permission from Ariel Dynamics Inc. Unauthorized use or reproduction of any materials may result in legal action.

### **Disclaimer of Liability**

While every effort has been made to ensure the accuracy of the information presented on this website/document, Ariel Dynamics Inc. makes no warranties or representations regarding the completeness, accuracy, or suitability of the information. The content is provided "as is" and without warranty of any kind, either expressed or implied. Ariel Dynamics Inc. shall not be liable for any errors or omissions in the content or for any actions taken in reliance thereon. Ariel Dynamics Inc. disclaims all responsibility for any loss, injury, claim, liability, or damage of any kind resulting from, arising out of, or in any way related to the use or reliance on the content provided herein.